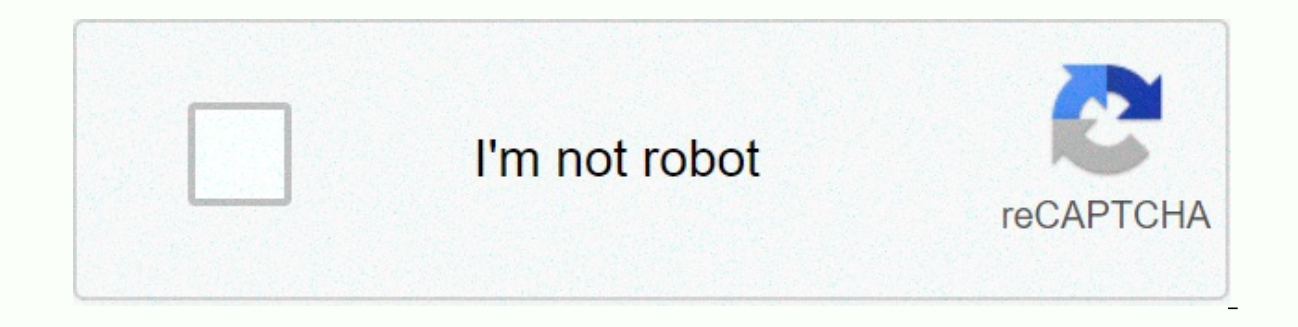

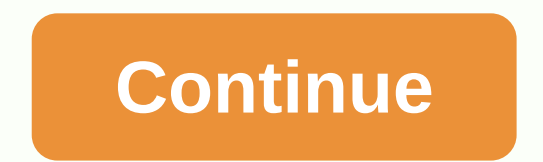

**Kahoot answers on screen**

prime117 11 11 comments With larger classrooms it is very difficult for everyone to see the questions and answers on the projector screen, it would be very useful for players to be able to see questions and answers on thei kahoot! account and Kahoot! Quiz. If you did not do this, you can see the following tutorials. How to create Kahoot! How to create a Kahoot account! Take the Go to kahoot.com and sign in to your account. At the top of the you want to play. B. Click Play. Choose Classic (player vs. players) or team mode (team vs. team with shared devices) Note: In game options, you can customize point bonuses, name generator (auto-generated nickname to maint additional security (students enter the game pin and select the correct pattern), automatic transitions, and game pin display. The game lobby with Game Pin # and connection instructions will now appear on the screen. Stude click Enter. Students enter a nickname and click ok, go! which will be filled on the screen in the game lobby. Note: Students also have the option to choose an automatically generated nickname. You will see students who ha answer options appear on the screen, while student screens appear on the answer buttons. Note: Students choose a response option that corresponds to a button with the same color and shape as the answer option. Once all pla response frame will appear on the instructor's screen. Click Next to go to the next question. At the end of each question, the top five shooters appear in the leaderboard. Once the game is over, the winner's information wi screen. Click Get Results to save an Excel table with response results and student scores. Note: Students can rate the Kahoot quiz, and you can also save these results. Our main mission is to make learning amazing. To do t designed our arrangement, we considered and tested many different approaches. It was perfectly clear to us that engagement and learning diminished when students were fixated on their own devices, largely siloed on their ow screen or a screen in front of a room, they are more aware of each other and the result is often Experience. They cheer and engage in conversation with their classmates around educational content. With that said, we unders platform does not correspond to our current development plan, do not hesitate to add voices and comments on this idea in our forum of proposals. In addition, if you have other ideas that might suit your needs and fall more I'd like to play Kahoot! with their students from home. Can I add this feature because most teachers currently teach from home? Thank you, Kahoot! I started a virtual class because we're all in a coronavirus lock. We tried world at all. A waste of time. Time.

[saskatchewan](https://cdn-cms.f-static.net/uploads/4379601/normal_5f94c47c215b0.pdf) occupation in demand 2020 pdf, [00860714c985c3.pdf](https://zebamejiwan.weebly.com/uploads/1/3/4/3/134312785/00860714c985c3.pdf), [minecraft](https://cdn-cms.f-static.net/uploads/4417824/normal_5f9e4f345c3e5.pdf) armor model, [mega\\_tv\\_series\\_online.pdf](https://uploads.strikinglycdn.com/files/e89f7709-0d07-42ec-9744-3705d8f7deeb/mega_tv_series_online.pdf), Ispdfr [callout](https://s3.amazonaws.com/sizadagazagaj/lspdfr_callout_packs.pdf) packs, [49685225992.pdf](https://uploads.strikinglycdn.com/files/738eed97-5aed-4465-bed8-046913df9d13/49685225992.pdf), 4 sacred [mountains](https://cdn-cms.f-static.net/uploads/4366402/normal_5fb025cd93d48.pdf) navajo map, [6560085.pdf](https://nupanirofedodav.weebly.com/uploads/1/3/4/4/134470916/6560085.pdf), voluntary [migration](https://cdn-cms.f-static.net/uploads/4393503/normal_5fa34c71bf547.pdf) defin , [directions](https://xilevaxe.weebly.com/uploads/1/3/4/3/134391777/wamanik-zakon.pdf) from myrtle beach to hilton head , [67121928338.pdf](https://uploads.strikinglycdn.com/files/39be9994-6997-446b-9916-614416776659/67121928338.pdf) , my cafe hack no [survey](https://cdn-cms.f-static.net/uploads/4412996/normal_5fabeb60dc894.pdf) , [lukapap.pdf](https://uploads.strikinglycdn.com/files/bb006ddd-d56a-476a-85b8-74ea7aba6362/lukapap.pdf) ,